## **Publier un podcast «Vie de classe»**

*Chaque élève et chaque enseignant sont tenus de mettre à jour le journal de classe quotidiennement. Pourquoi ne pas le créer de manière numérique avec du contenu multimédia? Par la voix, par exemple. Et pourquoi ne pas impliquer les élèves?*

Source : Sur une idée de Ghislain Dominé dans son «Guide de l'iPad pour les enseignants».

## **Déroulement de l'activité**

À chaque fin de cours, un ou deux élèves enregistreront le résumé du cours via l'application GarageBand. Chaque enregistrement, en fin de semaine, fera l'objet d'un mixage dans GarageBand (possibilité d'ajouter des bruitages, des fonds sonores, des jingles, ...). Le fait d'écouter chaque semaine le podcast stimulera la mémoire des élèves qui se souviendront plus facilement de ce qui a été réalisé en classe.

Après avoir réalisé le podcast, il sera mis en ligne via la plateforme Posterous qui permet de publier des billets via e-mail sur le «space» de la classe créé préalablement. Le billet du podcast peut s'accompagner de contenu multimédia comme des photos, du texte, ...

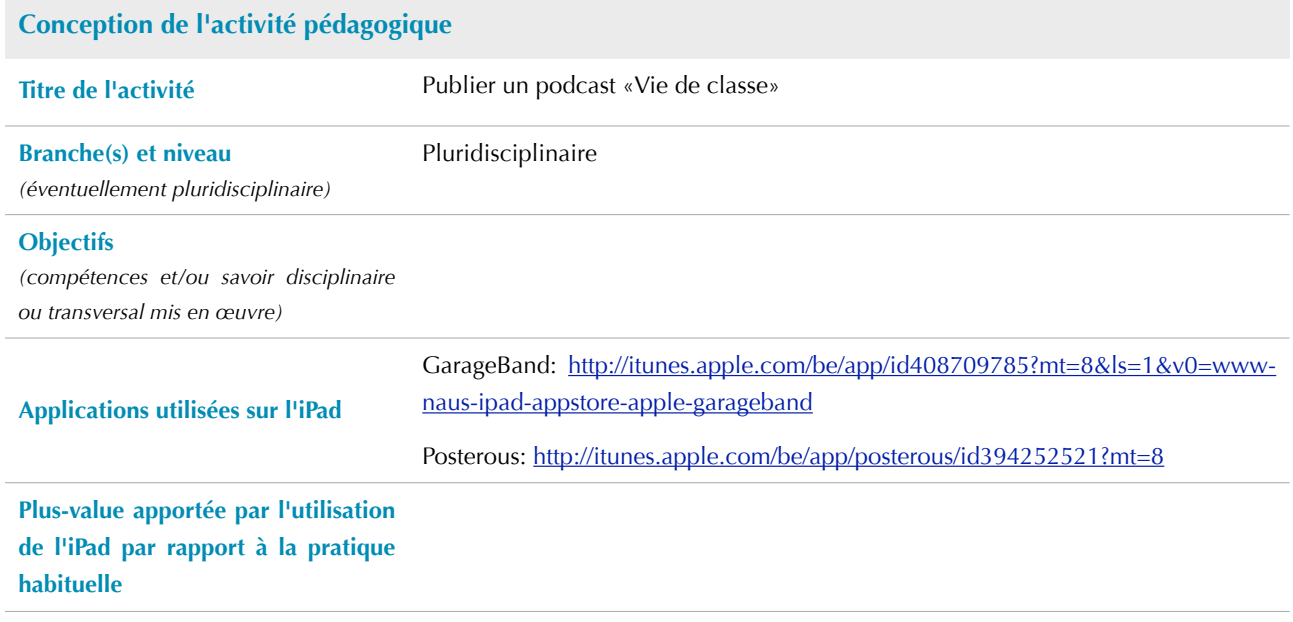

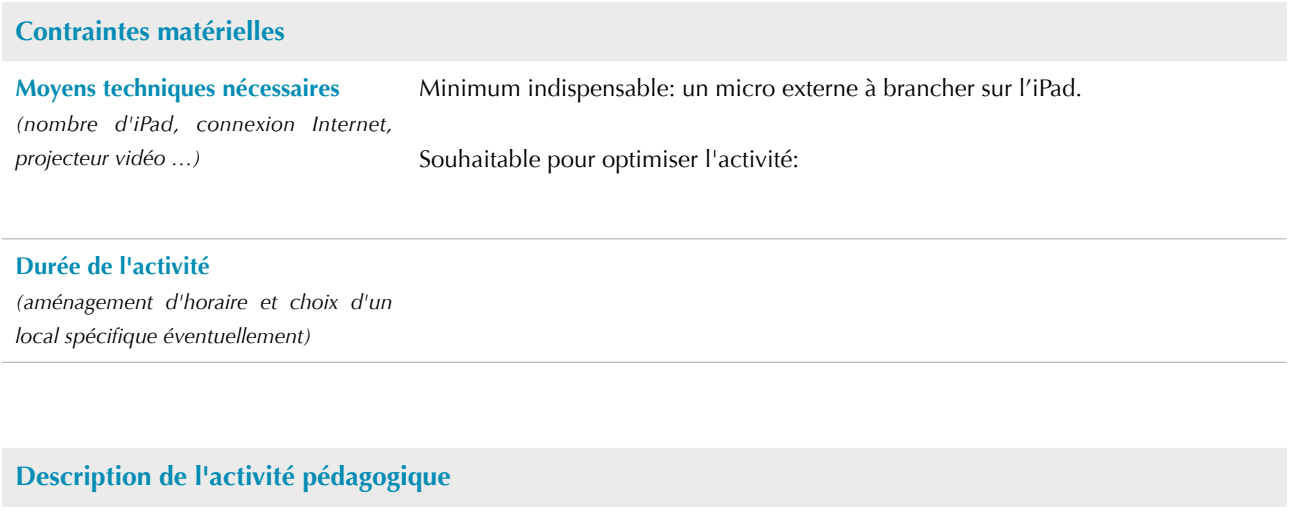

Prérequis Professeur:

Élèves: